## **ANEXO 2.- Agenda del Taller**

# **Taller Trinacional México-Guatemala-Belice sobre el Programa de Monitoreo del Cocodrilo de Pantano (***Crocodylus moreletii***)**

Ciudad de México, 27 al 29 de enero de 2010

#### **AGENDA RESUMIDA**

#### **DIA 1.- Miércoles 27 de enero de 2010**

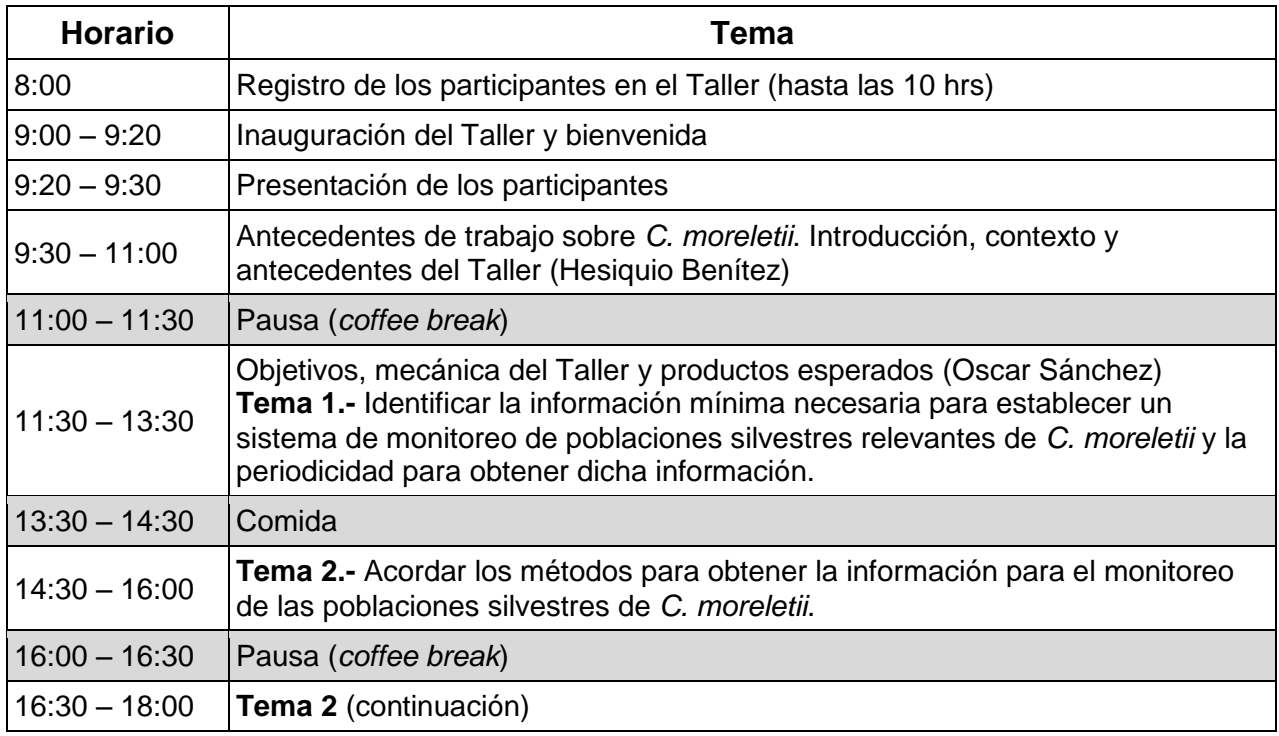

### **DÍA 2.- Jueves 28 de enero de 2010**

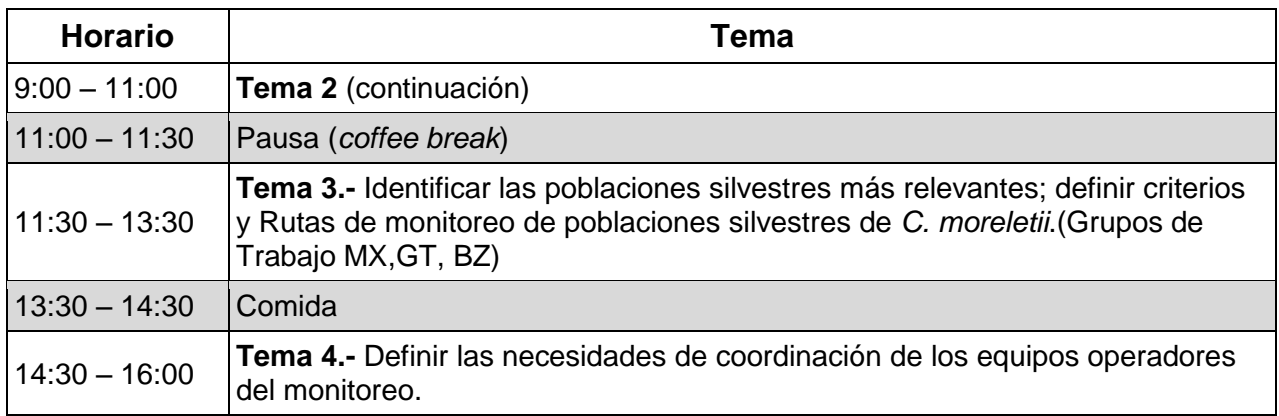

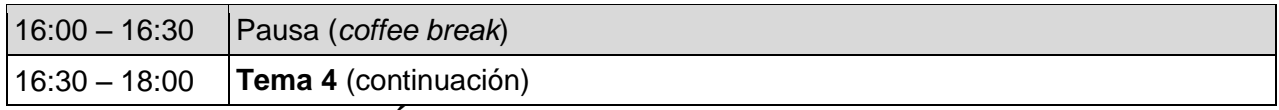

### **DÍA 3.- Viernes 29 de enero de 2010**

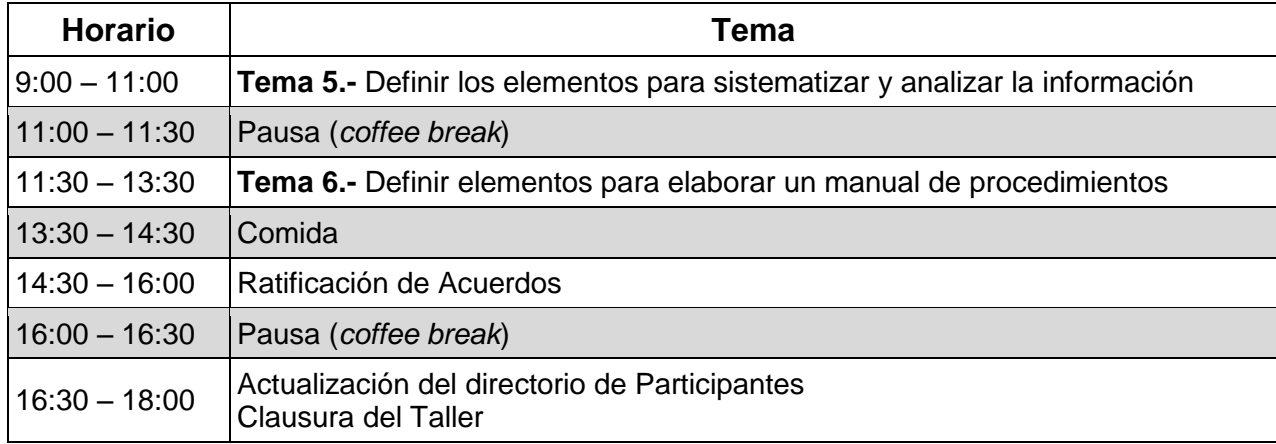